**Первичная аккредитация специалистов**

# **Паспорт экзаменационной станции**

# **Ведение статистического учета в медицинской организации**

**Кодирование записей в учетных медицинских документах в соответствии с правилами международной классификации болезней и проблем, связанных со здоровьем (МКБ-10)**

**Специальность:** 

# **Медицинская кибернетика**

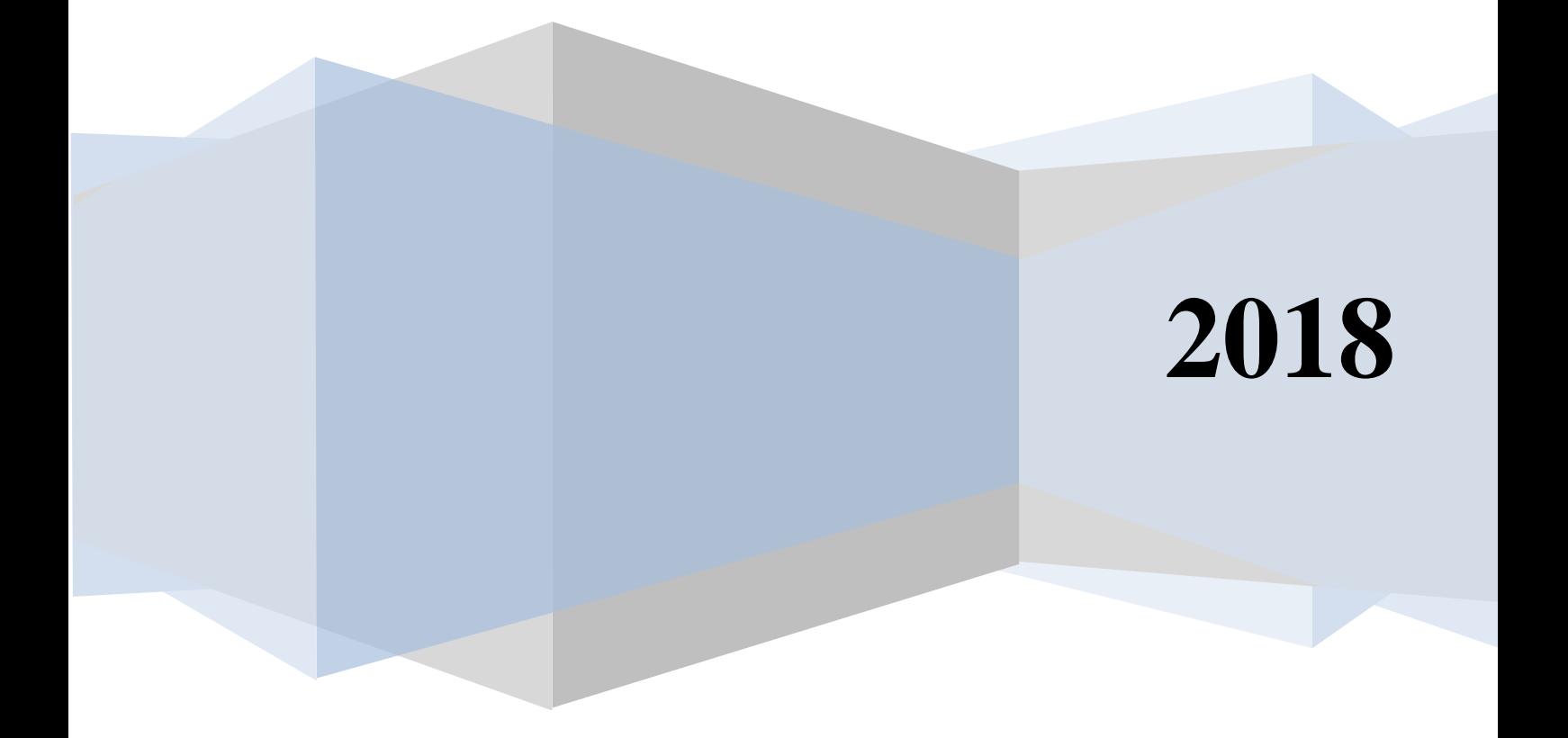

# Оглавление

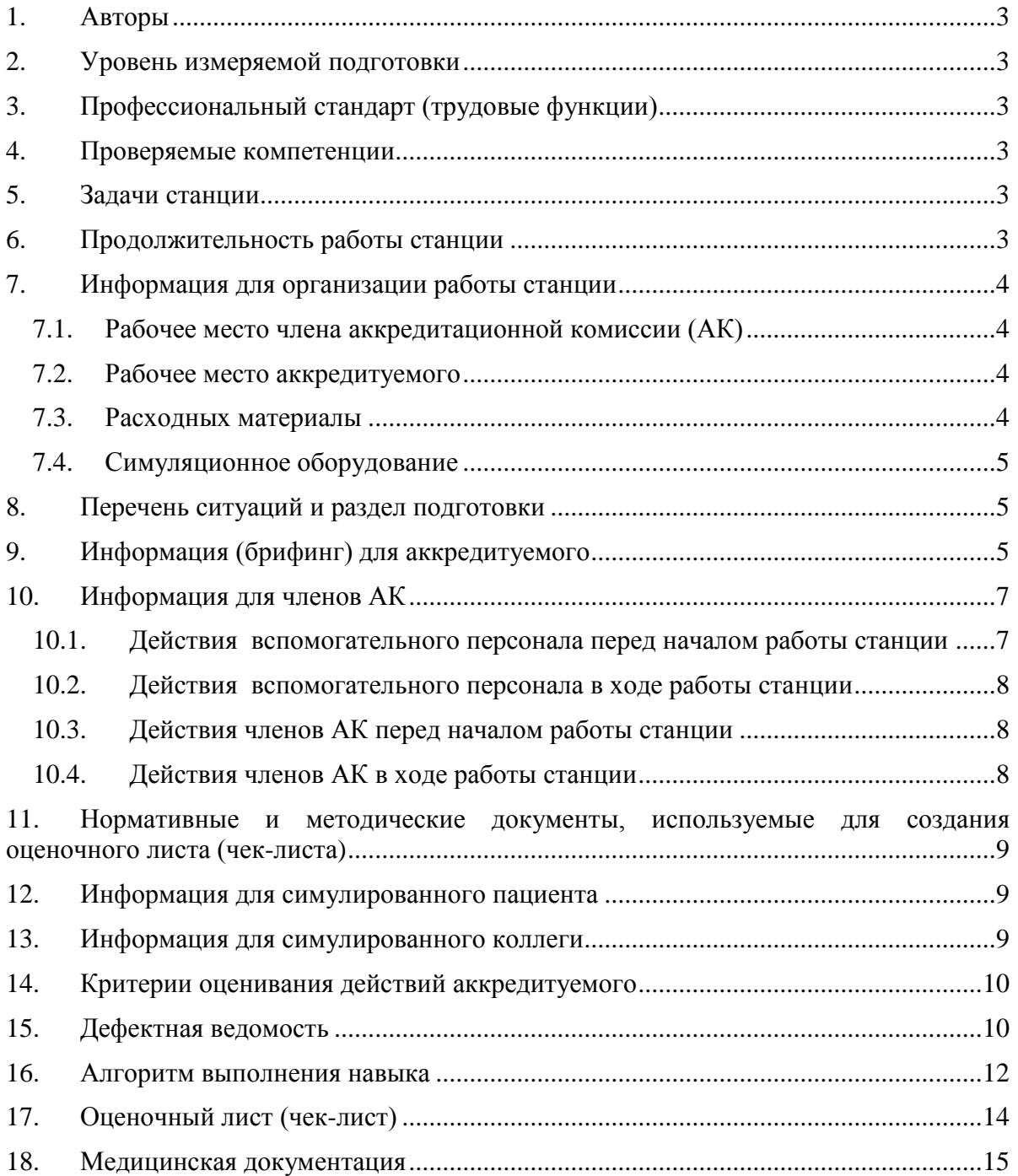

### **1. Авторы**

<span id="page-2-0"></span>Старший преподаватель кафедры медицинской кибернетики и информатики РНИМУ им. Н.И. Пирогова Потапова И.И., доцент кафедры медицинской кибернетики и информатики РНИМУ им. Н.И. Пирогова, к.м.н. Раузина С.Е.

### **2. Уровень измеряемой подготовки**

<span id="page-2-1"></span>Выпускники образовательных организаций, получившие высшее образование по основной образовательной программе в соответствии с федеральным государственным образовательным стандартом в области образования «Здравоохранение и медицинские науки» по специальности «Медицинская кибернетика» (уровень специалитета), успешно сдавшие государственную итоговую аттестацию и претендующие на должность врача-статистика в соответствии с Профессиональным стандартом «Специалист в области организации здравоохранения и общественного здоровья».

### <span id="page-2-2"></span>**3. Профессиональный стандарт (трудовые функции)**

А Ведение статистического учета в медицинской организации.

А/01.7 Статистический учет медицинской организации.

### **4. Проверяемые компетенции**

<span id="page-2-3"></span>Кодирование записи в учетных медицинских документах в соответствии с правилами международной классификации болезней и проблем, связанных со здоровьем (МКБ-10).

Использование в своей работе информационно-аналитических систем и возможностей информационно-телекоммуникационной сети «Интернет».

# **5. Задачи станции**

<span id="page-2-4"></span>Демонстрация аккредитуемым своего умения использовать МКБ-10 для кодирования медицинских диагнозов, пользоваться нормативно-справочной информацией, регламентированной Минздравом России, информационнотелекоммуникационной сетью «Интернет».

**Важно!** Станция не подразумевает оценки умения аккредитуемым заполнять различные учетные и отчетные медицинские формы.

#### <span id="page-2-5"></span>**6. Продолжительность работы станции**

#### **Всего – 10' (на непосредственную работу – 8,5'), в том числе:**

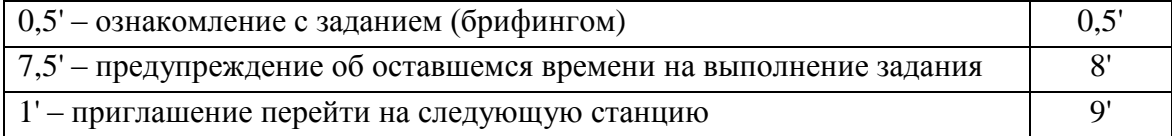

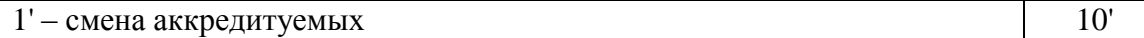

#### <span id="page-3-0"></span>**7. Информация для организации работы станции**

<span id="page-3-1"></span>Для организации работы станции должны быть предусмотрены:

#### **7.1. Рабочее место члена аккредитационной комиссии (АК)**

стул и рабочая поверхность (стол);

 компьютер с выходом в Интернет для заполнения электронного оценочного листа (чек-листа);

 компьютер для трансляции видеоизображения и аудиосигнала с места работы аккредитуемого (по согласованию с председателем АК компьютер может находиться в другом месте, к которому члены АК должны иметь беспрепятственный доступ, чтобы иметь возможность пересмотреть видеозапись).

#### <span id="page-3-2"></span>**7.2. Рабочее место аккредитуемого**

### **Станция должна имитировать кабинет врача-статистика и включать оборудование (оснащение):**

1. Место (перед входом в помещение) для размещения задания аккредитуемому.

2. Стол рабочий, стул.

3. Персональный компьютер в комплекте с наличием:

выхода в Интернет;

операционной системы Windows, версия не менее 7;

пакета программ Microsoft Office Professional 2016 (с обязательным наличием Word, Excel, Acсess);

файла, содержащего справочник «Международная классификация болезней и проблем, связанных со здоровьем (МКБ-10, версия 4)» в формате Excel (запасной вариант на случай сбоев или неустойчивой работы сети).

4. Настенные часы с секундной стрелкой.

Целесообразно заранее объявить аккредитуемым о необходимости приходить на второй этап в спецодежде (медицинская одежда, сменная обувь), иметь при себе авторучку.

Аккредитуемые должны быть заранее проинформированы о необходимости пройти предварительную процедуру регистрации на портале НИС Минздрава и помнить свои имя и пароль для корректной работы со справочниками НСИ.

#### <span id="page-3-3"></span>**7.3. Расходных материалы**

Бумага для записей

#### <span id="page-4-0"></span>**7.4. Симуляционное оборудование**

Не предусмотрено

#### <span id="page-4-1"></span>**8. Перечень ситуаций и раздел подготовки**

Таблица 1

#### **Перечень ситуаций (сценариев) станции и соответствие их матрице компетенций**

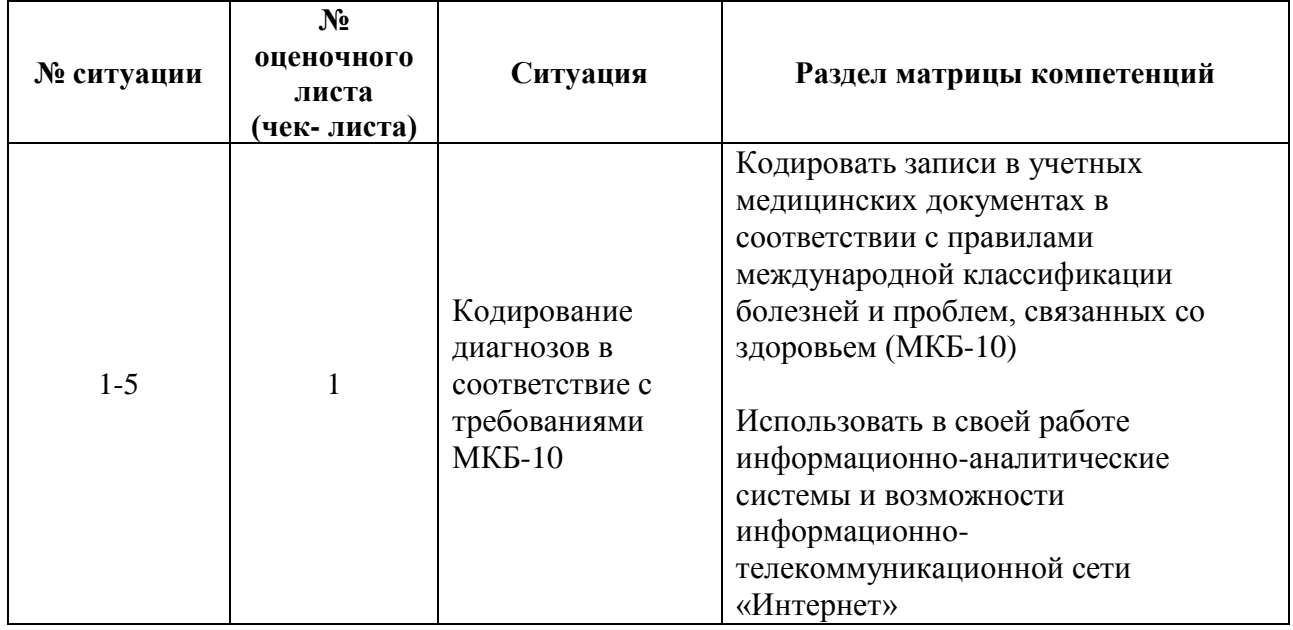

#### **9. Информация (брифинг) для аккредитуемого**

#### <span id="page-4-2"></span>**Ситуация №1**

Вы врач-статистик поликлиники. Вам необходимо присвоить коды в соответствии с правилами международной классификации болезней и проблем, связанных со здоровьем (МКБ-10, Версия 4) следующим диагнозам, представленным в учетных медицинских документах:

- 1. Рак нижней доли правого легкого
- 2. Острый трансмуральный инфаркт передней стенки миокарда
- 3. Геморрой второй степени
- 4. «Географический» язык
- 5. Хронический ринит

Для кодирования воспользоваться справочником МКБ-10 (Версия 4), размещенном на портале Нормативно-справочной информации Минздрава России (nsi.rosminzdrav.ru).

Найденные коды записать на бланке с заданием, рядом с кодируемым диагнозом и проговорить.

Все выполняемые действия необходимо озвучивать.

#### **Ситуация №2**

Вы врач-статистик поликлиники. Вам необходимо присвоить коды в соответствии с правилами международной классификации болезней и проблем, связанных со здоровьем (МКБ-10, Версия 4) следующим диагнозам, представленным в учетных медицинских документах:

- 1. Субарахноидальное кровоизлияние из задней соединительной артерии
- 2. Язва желудка острая с кровотечением и прободением
- 3. Камни желчного пузыря с острым холециститом
- 4. Гипертензивная болезнь с поражением сердца с сердечной недостаточностью
- 5. Шигеллез, вызванный Shigella dysenteriae

Для кодирования необходимо воспользоваться справочником МКБ-10 (Версия 4), размещенном на портале нормативно-справочной информации Минздрава России [\(https://nsi.rosminzdrav.ru\)](https://nsi.rosminzdrav.ru/).

Найденные коды запишите на бланке с заданием, рядом с кодируемым диагнозом и проговорите.

Все выполняемые действия необходимо озвучивать.

#### **Ситуация №3**

Вы врач-статистик поликлиники. Вам необходимо присвоить коды в соответствии с правилами международной классификации болезней и проблем, связанных со здоровьем (МКБ-10, Версия 4) следующим диагнозам, представленным в учетных медицинских документах:

- 1. Неревматический стеноз трехстворчатого клапана с недостаточностью
- 2. Острый трансмуральный инфаркт передней стенки миокарда
- 3. Злокачественное новообразование протока поджелудочной железы
- 4. Туберкулез легких, подтвержденный гистологически
- 5. Тиреотоксикоз с токсическим одноузловым зобом

Для кодирования необходимо воспользоваться справочником МКБ-10 (Версия 4), размещенном на портале нормативно-справочной информации Минздрава России [\(https://nsi.rosminzdrav.ru\)](https://nsi.rosminzdrav.ru/).

Найденные коды запишите на бланке с заданием, рядом с кодируемым диагнозом и проговорите.

Все выполняемые действия необходимо озвучивать.

#### **Ситуация №4**

Вы врач-статистик поликлиники. Вам необходимо присвоить коды в соответствии с правилами международной классификации болезней и проблем, связанных со здоровьем (МКБ-10, Версия 4) следующим диагнозам, представленным в учетных медицинских документах:

- 1. Хроническая форма фибрилляции предсердий.
- 2. Серонегативный ревматоидный артрит.

Стр. 6 из 15

- 3. Флебит и тромбофлебит бедренной вены.
- 4. Злокачественное новообразование тела желудка.
- 5. Поражение мениска в результате старого разрыва или травмы.

Для кодирования воспользоваться справочником МКБ-10 (Версия 4), размещенном на портале Нормативно-справочной информации Минздрава России (nsi.rosminzdrav.ru).

Найденные коды записать на бланке с заданием, рядом с кодируемым диагнозом и проговорить.

Все выполняемые действия необходимо озвучивать.

### **Ситуация №5**

Вы врач-статистик поликлиники. Вам необходимо присвоить коды в соответствии с правилами международной классификации болезней и проблем, связанных со здоровьем (МКБ-10, Версия 4) следующим диагнозам, представленным в учетных медицинских документах:

- 1. Острый трансмуральный инфаркт нижней стенки миокарда.
- 2. Подагра, обусловленная нарушением почечной функции.
- 3. Сахарный диабет инсулиннезависимый с почечными осложнениями.
- 4. Острый ларинготрахеит.
- 5. Первичная легочная гипертензия.

Для кодирования необходимо воспользоваться справочником МКБ-10 (Версия 4) размещенном на портале нормативно-справочной информации Минздрава России [\(https://nsi.rosminzdrav.ru\)](https://nsi.rosminzdrav.ru/).

Найденные коды запишите на бланке с заданием, рядом с кодируемым диагнозом и проговорите.

Все выполняемые действия необходимо озвучивать.

#### <span id="page-6-1"></span><span id="page-6-0"></span>**10. Информация для членов АК**

# **10.1. Действия вспомогательного персонала перед началом работы станции**

- 1. Проверка соответствия оформления и комплектования станции ОСКЭ типовому паспорту с учетом количества аккредитуемых лиц.
- 2. Проверка наличия письменного задания (брифинга) перед входом на станцию.
- 3. Проверка готовности аудио-видеонаблюдения.
- 4. Проверка готовности оборудования с выходом в Интернет для использования электронного оценочного листа (чек-листа), активация в системе через логин и пароль, номер цепочки, название станции.
- 5. Проверка готовности оборудования с выходом в Интернет для выполнения практических заданий ситуаций.
- 6. Включить компьютер, проверить наличие всех необходимых программ, приложений и файлов (МКБ-10 в формате Excel) на рабочем столе компьютера аккредитуемого.
- 7. Открыть Интернет (сохранить в свернутом состоянии).
- 8. Выполнение иных мероприятий, необходимых для нормальной работы станции.

#### **10.2. Действия вспомогательного персонала в ходе работы станции**

- <span id="page-7-0"></span>1. Приведение станции после работы каждого аккредитуемого в первоначальный вид:
	- удаление использованного материала;
	- проверка наличия необходимых материалов для следующего аккредитуемого;
	- закрытие открытых программ и приложений на компьютере;
	- в случае необходимости удалить созданные во время работы временные файлы, в том числе документы Word;
	- проверить наличие всех необходимых программ, приложений и файлов на рабочем столе компьютера, открытого Интернета.
- 2. Включение видеокамеры при команде: «Прочтите задание…».
- 3. Контроль качества аудиовидеозаписи действий аккредитуемого (при необходимости).
- 4. Не менее чем через 1,5' после выхода аккредитуемого, пригласить следующего аккредитуемого.

#### **10.3. Действия членов АК перед началом работы станции**

- <span id="page-7-1"></span>1. Проверка готовности станции к работе (наличие необходимых расходных материалов, письменного задания (брифинга), готовность компьютера к работе, наличие необходимого набора программ, приложений и файлов на рабочем столе компьютера, работа сети Интернет).
- 2. Подготовка оценочного-листа (чек-листа), сверка своих персональных данных – ФИО и номера цепочки, название проверяемого навыка.
- 3. Активизация на компьютере Единой базы данных ОС (Минздрав России) по второму этапу аккредитации.

#### **10.4. Действия членов АК в ходе работы станции**

- <span id="page-7-2"></span>1. Идентификация личности аккредитуемого (внесение идентификационного номера) в оценочный лист (чек-лист).
- 2. Проведение регистрации последовательности и правильности действий/расхождения действий аккредитуемого в соответствии c параметрами в оценочном листе (чек-листе).

3. Сохранение данных оценочного листа (чек-листа) в системе.

Примечание: Для членов АК с небольшим опытом работы на станции допускается увеличение промежутка времени для подготовки станции и заполнения оценочного листа (чек-листа). Промежуток времени в таком случае должен быть либо равен периоду работы станции (раздел 6), либо на всех станциях должен быть удлинѐн одинаково.

Целесообразно использовать помощь вспомогательного персонала (сотрудников образовательной и или научной организации), обеспечивающего подготовку рабочего места в соответствии с оцениваемой ситуацией.

Важно! Нельзя говорить ничего от себя, вступать в переговоры, даже если Вы не согласны с мнением аккредитуемого. Не задавать уточняющих вопросов. Всѐ, что Вы бы хотели отметить, а этого нет в оценочном листе (чек-листе) оформляйте в дефектной ведомости (раздел 15).

# <span id="page-8-0"></span>**11. Нормативные и методические документы, используемые для создания оценочного листа (чек-листа)**

- 1. Приказ Минздрава России от 02.06.2016 № 334н «Об утверждении Положения об аккредитации специалистов».
- 2. Приказ Министерства экономического развития РФ, Федеральной службы Государственной статистики от 22 ноября 2010 г. № 409 «Об утверждении практического инструктивно-методического пособия по статистике здравоохранения».
- 3. Медицинская информатика: Учебник / Т.В. Зарубина [и др.] ; под общ. Ред. Т.В. Зарубиной, Б.А. Кобринского. – М.: ГЭОТАР-Медиа, 2016. – 512 с. : ил.
- 4. Информационно-методическое письмо «Использование Международной статистической классификации болезней и проблем, связанных со здоровьем, десятого пересмотра (МКБ-10) в практике отечественной медицины» (утв. Департаментом организации и развития медицинской помощи населению Минздрава РФ 16.10.2004).
- 5. Международная классификация болезней и проблем, связанных со здоровьем, МКБ-10 Версия 4 (электронная версия в формате Excel с портала НСИ Минздрава России).

#### <span id="page-8-1"></span>**12. Информация для симулированного пациента** Не предусмотрено

<span id="page-8-2"></span>**13. Информация для симулированного коллеги** Не предусмотрено

#### **14. Критерии оценивания действий аккредитуемого**

<span id="page-9-0"></span>В оценочном листе (чек-листе) (раздел 16) ставится отметка о наличии/отсутствии действий в ходе их выполнения аккредитуемым.

В электронном чек-листе это осуществляется с помощью активации кнопок:

- «Да» действие было произведено;
- «Нет» действие не было произведено

В случае демонстрации аккредитуемым не внесенных в пункты оценочного листа (чек-листа) важных действий или небезопасных или ненужных действий, необходимо зафиксировать эти действия в дефектной ведомости (раздел 15 паспорта) по данной станции, а в оценочный лист (чек-лист) аккредитуемого внести только количество совершенных нерегламентированных и небезопасных действий.

Каждая позиция непременно вносится членом АК в электронный оценочный лист (пока этого не произойдет, лист не отправится).

Для фиксации показателя времени необходимо активировать электронный оценочный лист (чек-лист), как только аккредитуемый приступил к выполнению задания, и фиксировать соответствующее действие, как только оно воспроизвелось аккредитуемым.

#### **15. Дефектная ведомость**

<span id="page-9-1"></span>Станция **Ведение статистического учета в медицинской организации. Кодирование записей в учетных медицинских документах в соответствии с правилами международной классификации болезней и проблем, связанных со здоровьем (МКБ-10)**

№ Список нерегламентированных и небезопасных действий, отсутствующих в оценочном листе (чек-листе) Номер аккредитуемого Дата Подпись члена АК № Список дополнительных действий, имеющих важное значение, не отмеченных в оценочном листе (чек-листе) Номер аккредитуемого Дата Подпись члена АК

Образовательная организация

Дополнительные замечания к организации станции в следующий эпизод аккредитации

\_\_\_\_\_\_\_\_\_\_\_\_\_\_\_\_\_\_\_\_\_\_\_\_\_\_\_\_\_\_\_\_\_\_\_\_\_\_\_\_\_\_\_\_\_\_\_\_\_\_\_\_\_\_\_\_\_\_\_\_\_\_\_\_\_\_\_\_\_\_\_\_\_\_ \_\_\_\_\_\_\_\_\_\_\_\_\_\_\_\_\_\_\_\_\_\_\_\_\_\_\_\_\_\_\_\_\_\_\_\_\_\_\_\_\_\_\_\_\_\_\_\_\_\_\_\_\_\_\_\_\_\_\_\_\_\_\_\_\_\_\_\_\_\_\_\_\_\_

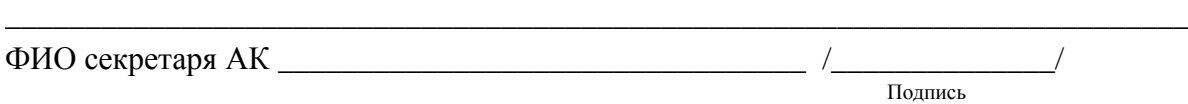

#### **16. Алгоритм выполнения навыка**

#### <span id="page-11-0"></span>**Номер ситуации: 1-5**

**Проверяемый навык: Кодировать диагнозы в учетных медицинских документах в соответствии с правилами МКБ-10. Пользоваться в своей работе**  информационно-справочными системами **телекоммуникационной сетью «Интернет».**

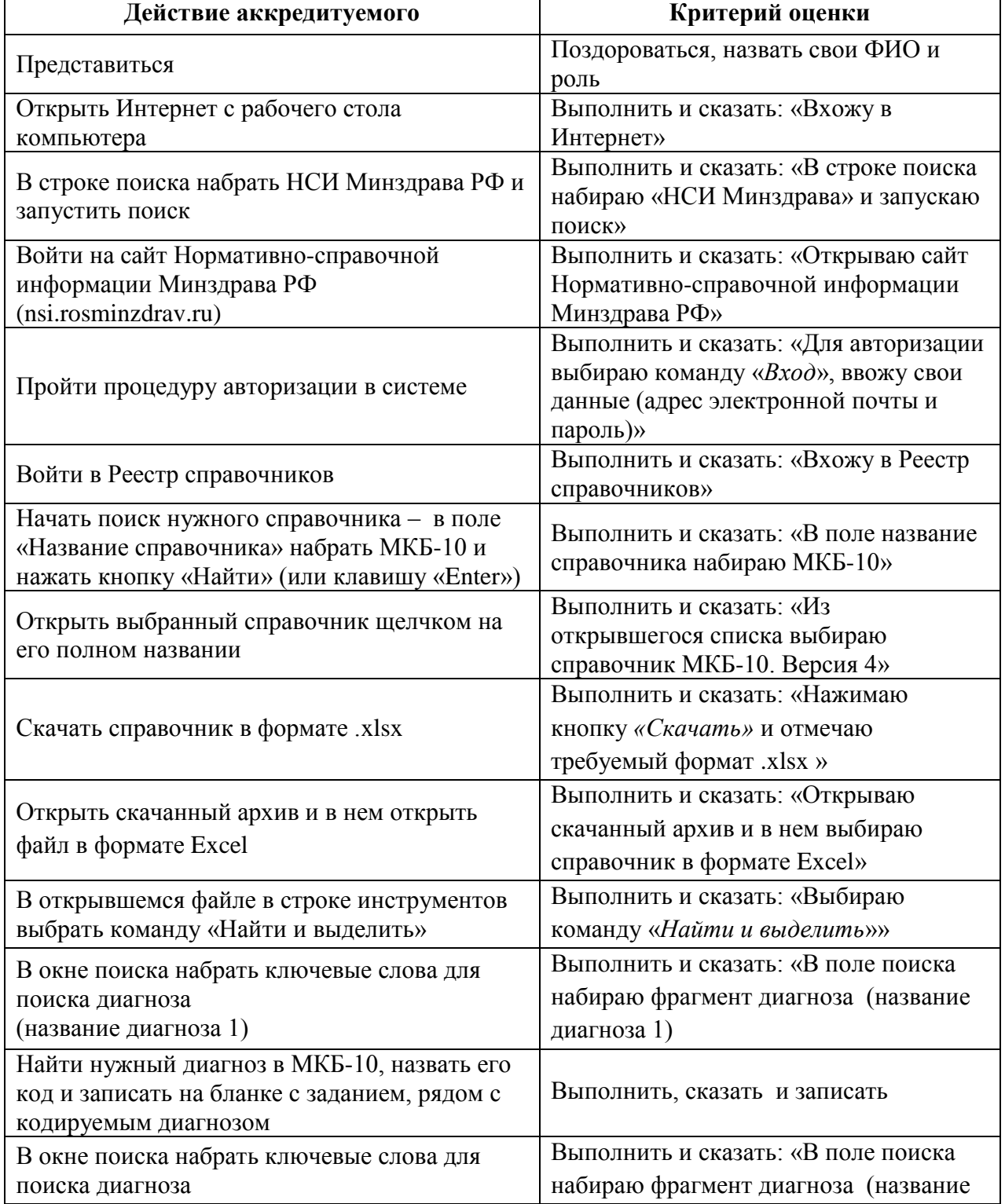

Стр. 12 из 15

 $\overline{\mathbf{1}}$ 

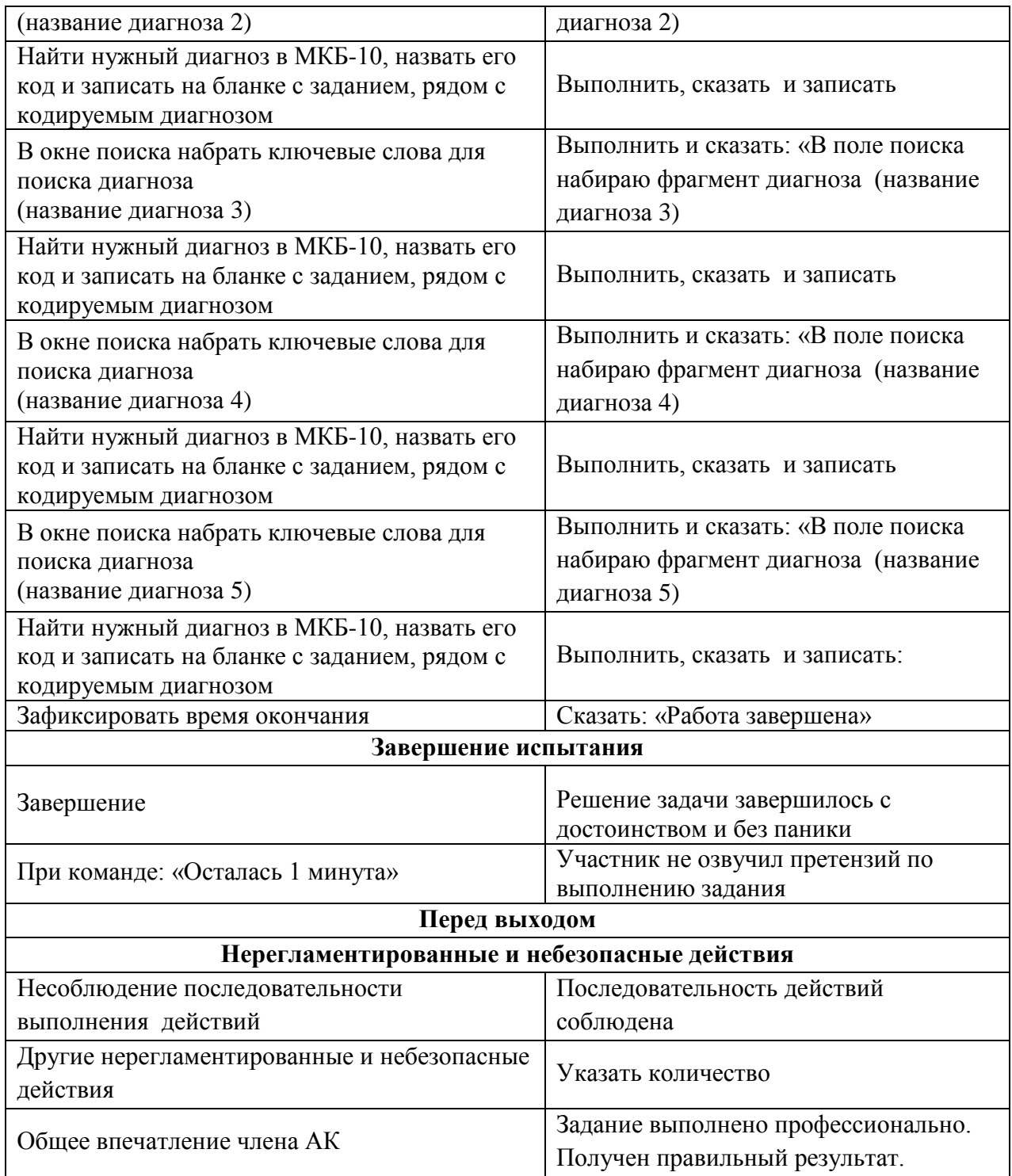

*Примечание: В случае нестабильной работы сети Интернет или при возникновении проблем при скачивании и открытии файла МКБ-10, возможно, после входа на портал НСИ Минздрава РФ воспользоваться заранее приготовленной и размещенной на рабочем столе аккредитуемого копией файла МКБ-10 в формате Excel.*

# <span id="page-13-0"></span>**17. Оценочный лист (чек-лист)**

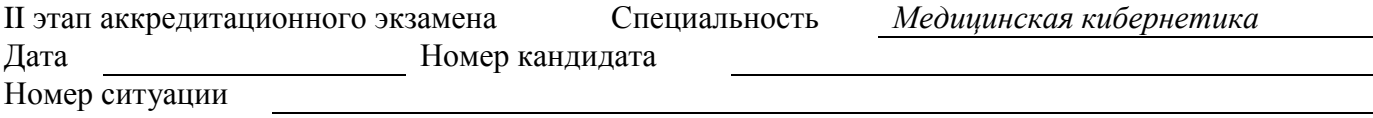

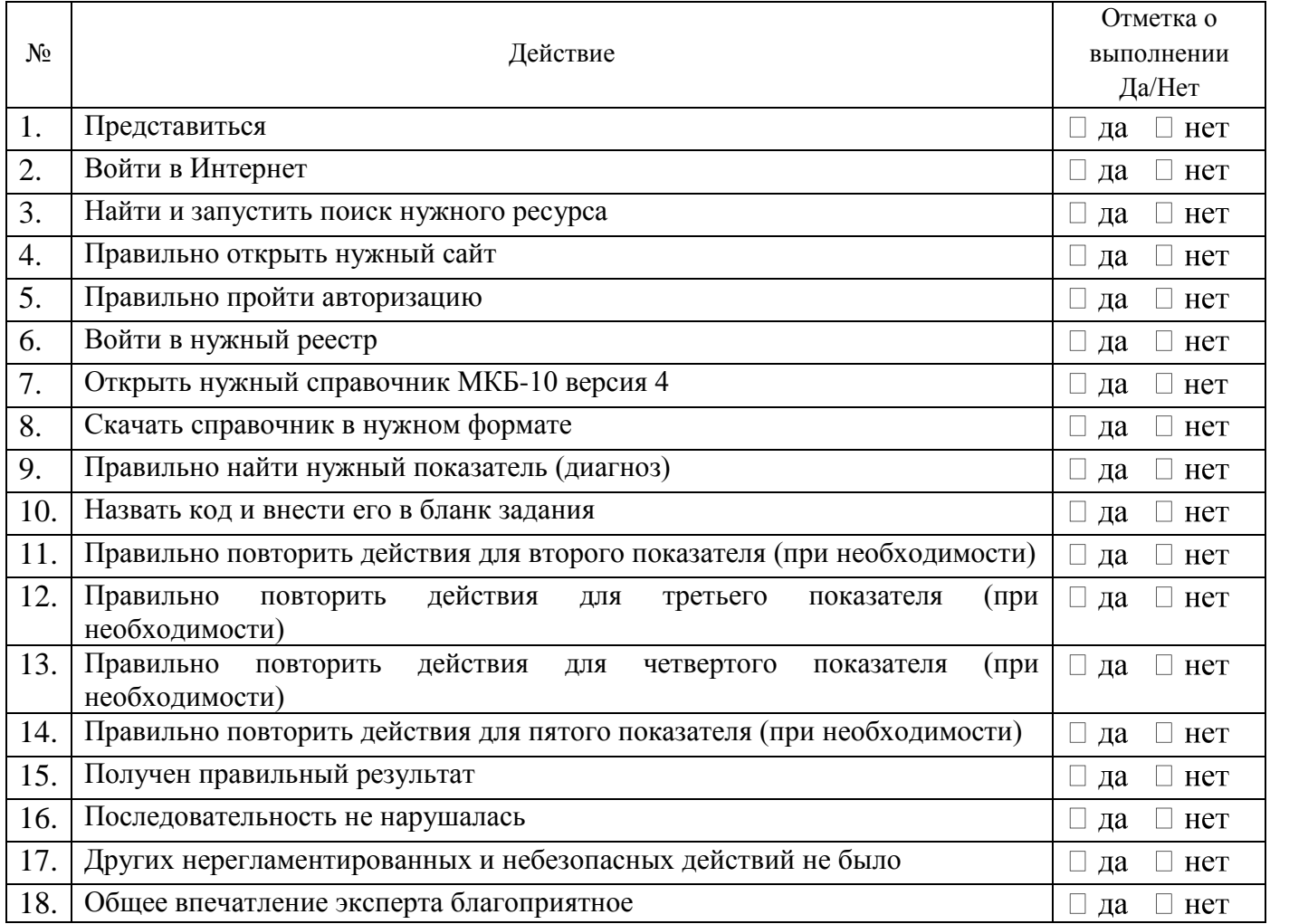

ФИО члена АК подпись Отметка о внесении в базу (ФИО)

# <span id="page-14-0"></span>**18. Медицинская документация**

Не предусмотрено